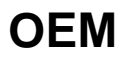

https://help.finereport.com/doc-view-3027.html